## **Trabajo Práctico 1. Estadística Descriptiva**

**Ejercicio 1. Dígalo con un gráfico.** ¿Cuál de las seis gráficas presentadas parece más adecuada a los datos de la tabla? Discutir el énfasis del mensaje que transmiten.

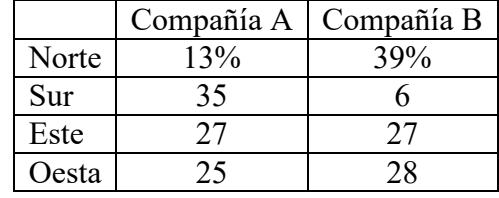

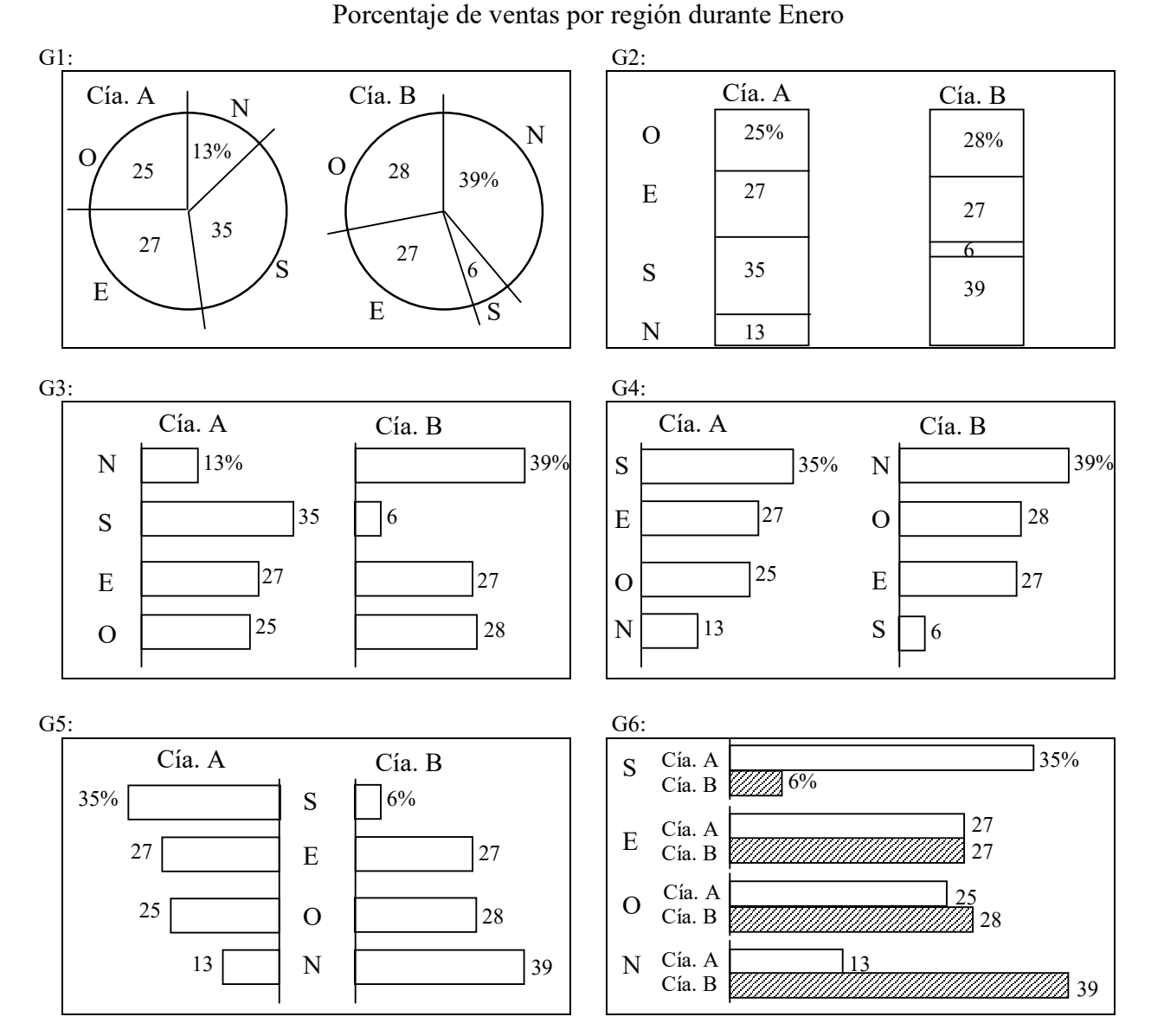

**Ejercicio 2. Comparaciones de componentes.** Para cada uno de los siguientes seis gráficos anotar el porcentaje que parecen representar cada segmento o región, y sumarlos en cada caso. ¿Cuánto debe dar dicha suma? Comparar las apreciaciones hechas con los porcentajes dados en las respuestas al final de este trabajo práctico. De encontrar muchas diferencias es posible que algunas de las gráficas no cumplan con la función para la que fueron creadas, brindar una idea precisa de las relaciones. Muy probablemente el gráfico con el que se logren mejores estimaciones es el G6, del tipo convencional de pastel.

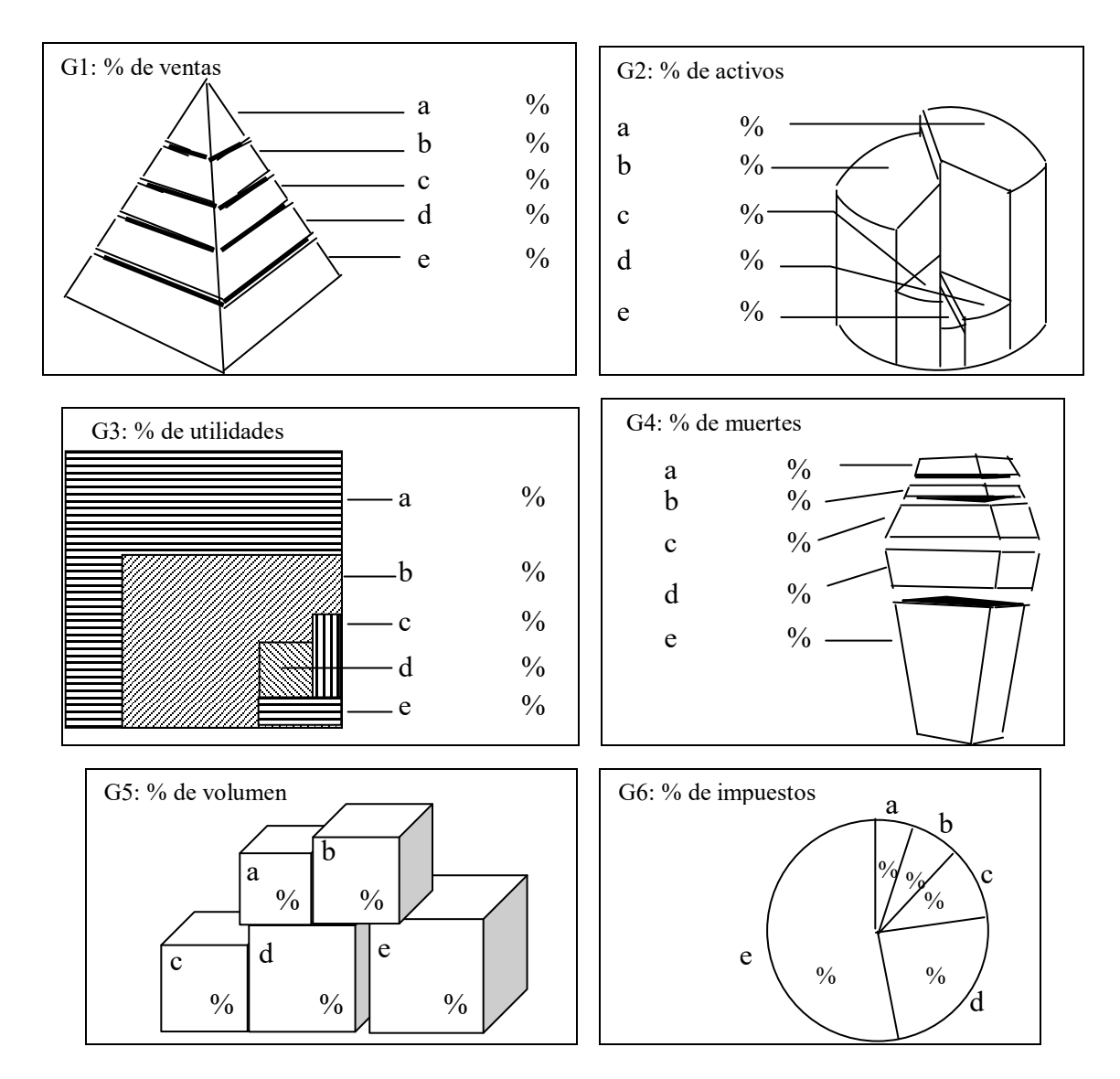

**Ejercicio 3.** Describir situaciones reales donde estén involucrados los siguientes conceptos, no necesariamente todos en una misma situación: población estadística, censo, muestra, variable categorial, variable numérica, datos univariados, datos bivariados, datos multivariados, muestreo estratificado, estudio de observación, experimento aleatorizado, grupo de control, grupo de tratamiento, placebo, experimento ciego, experimento doble ciego.

## **Ejercicio 4. Medidas de tendencia central, de localización general y de variabilidad**

**a)** Dados los siguientes tres conjuntos de datos calcular la media, mediana, moda y dispersión para cada conjunto:

 CI. 1 2 3 4 5 6; CII. 1 1 1 6 6 6; CIII. −13 2 3 4 5 20 ¿Qué se puede concluir?

**b)** El estallido del transbordador espacial Challenger con sus astronautas, el 28 de Enero de 1986 a los 73 segundos del despegue, condujo a efectuar varios estudios para investigar los motivos de su fracaso al elevarse. La atención se dirigió rápidamente al comportamiento de los "anillos-O" (*O-rings*) del motor del cohete (juntas que deben asegurar la perfecta estanqueidad de los cohetes aceleradores). Los datos de las observaciones de la temperatura del anillo (en grados Fahrenheit, º*F*) para cada ignición de prueba o de despegue real del motor cohete, como el del transbordador (*Presidential Commission on the Space Shuttle Challenger Accident*, Vol. 1, 1986, pp. 129-131) son los siguientes:

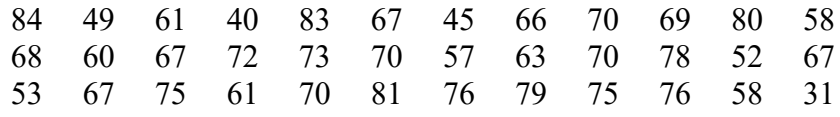

- i) Hallar los valores mínimo y máximo.
- ii) Calcular la media de los datos registrados. ¿Difiere mucho la media recortada al 10%?
- iii) Calcular la dispersión estándar muestral *s*.
- iv) Hallar los cuartiles *q*1, *q*2, *q*3, *q*4.
- v) ¿Qué porcentaje de los valores cae entre 60 y 70?
- vi) ¿Qué porcentaje de los valores cae en el intervalo (*x* − *s*; *x* + *s*) ? ¿Cuál porcentaje en  $(\bar{x} - 2s; \bar{x} + 2s)?$
- **c)** Aprender a ingresar una colección de datos en una calculadora de bolsillo. En algunos modelos deberá utilizarse el modo SD, borrar la memoria Shift→Scl→= (en la pantalla aparece 0), tipear un dato y apretar M+, continuar con los restantes datos, al terminar presionar Shift→ *x* →= para obtener la media muestral, presionar Shift→*x*σ*n*−1→= para obtener el desvío estándar muestral *s* (consultar el manual de la calculadora).
- **d)** El programa *Microsoft Excel* proporciona un conjunto de herramientas para el análisis de datos. Para acceder a ellas hay que hacer clic en *Análisis de datos* en el menú *Herramientas*. Si el comando *Análisis de datos* no está disponible, se deberá cargar el programa de *complementos*  de Herramientas para análisis. La herramienta de análisis *Estadística descriptiva* genera un informe estadístico de una sola variable para los datos del rango de entrada, y proporciona información acerca de la tendencia central y dispersión de los datos. Aprender a usar esta Herramienta utilizando los datos del ítem b).

**Ejercicio 5.** Sea un conjunto de datos  $x_1, x_2, ..., x_n$  donde  $x_i \in \mathbb{R}$  con  $i=1, 2, ..., n$ .

**a**) ¿Para qué valor de *c* la cantidad  $\sum_{i=1}^{n} (x_i - c)$ *i*  $x_i - c$ 1  $2$  es mínima? Sugerencia: tomar la derivada primera

de la expresión en función de *c*, igualar a cero y resolver.

**b)** Demostrar que la suma de los desvíos de las observaciones con respecto a la media muestral es

nula, esto es 
$$
\sum_{i=1}^{n} (x_i - \overline{x}) = 0.
$$

Esta demostración permite interpretar físicamente la ubicación de la media muestral como el punto de equilibrio en un sistema donde cada observación representa una pesa ubicada en su posición sobre una barra con respecto a una escala numérica adosada a ella. La media muestral es el punto donde colocar el *fulcro* para equilibrar el sistema.

- **c**) Sean *a* y *b* constantes y sea  $y_i = ax_i + b$  para  $i = 1, 2, \dots, n$  (cambio de escala y traslación). ¿Cuál es la relación entre  $\bar{x}$  y  $\bar{y}$ ? ¿Y entre  $\tilde{x}$  y  $\tilde{y}$ ? ¿Entre  $s_x$  y  $s_y$ ? ¿Entre  $s_x$  y  $s_y$ ?
- **d)** Utilizando las propiedades del cambio de escala y de desplazamiento de los valores de un conjunto de datos analizadas en el ítem anterior sobre cómo afectan a las medidas de tendencia central y variabilidad, indicar los valores en Celsius (*C*) de la media y el desvío estándar muestral halladas en el ejercicio 4b de las temperaturas del anillo-O en las pruebas para el transbordador Challenger que se dan en grados Fahrenheit. El vínculo entre ambas escalas de temperatura es lineal dado por *C*=(5/9)(*F*−32), donde *F* y *C* representan las temperaturas medidas en grados Fahrenheit y Celsius, respectivamente.

# **Ejercicio 6. Diagrama de caja y bigote o Boxplot.**

**a)** Los efectos de descargas parciales sobre la degradación del material de cavidades aisladoras tienen implicaciones importantes en la vida de los componentes para alto voltaje. La siguiente muestra corresponde a 25 anchos de impulso de descargas lentas en una cavidad cilíndrica hecha de polietileno (estos datos concuerdan con la colección de 250 observaciones que aparece en el artículo "*Assessment of Dielectric Degradation by Ultrawide-band PD Detection*", *IEEE Trans. on Dielectrics and Elec. Insul.*, 1995, pp. 744-760, donde el autor del artículo hace notar el impacto que tienen muchas y diversas herramientas de la estadística sobre la interpretación de los datos de descarga).

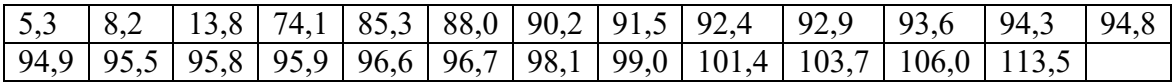

Representar el conjunto de datos en un diagrama de caja, marcando los datos inusuales y extremos si los hubiere. Proponer algunas observaciones de las características de los datos y su distribución. Comparar la media muestral de este conjunto de datos con la media muestral recortada al 10%.

**b)** Hacer el diagrama de caja de los datos de la temperatura de los anillos-O del transbordador Challenger del ejercicio 4.b.

## **Ejercicio 7. Comparación con diagramas de caja.**

La siguiente información tabular corresponde a las ganancias en cientos de \$ (un 5 representa \$500, un 10 a \$1000, etc.) obtenidas por hectárea en 52 campos durante la cosecha de los años mencionados.

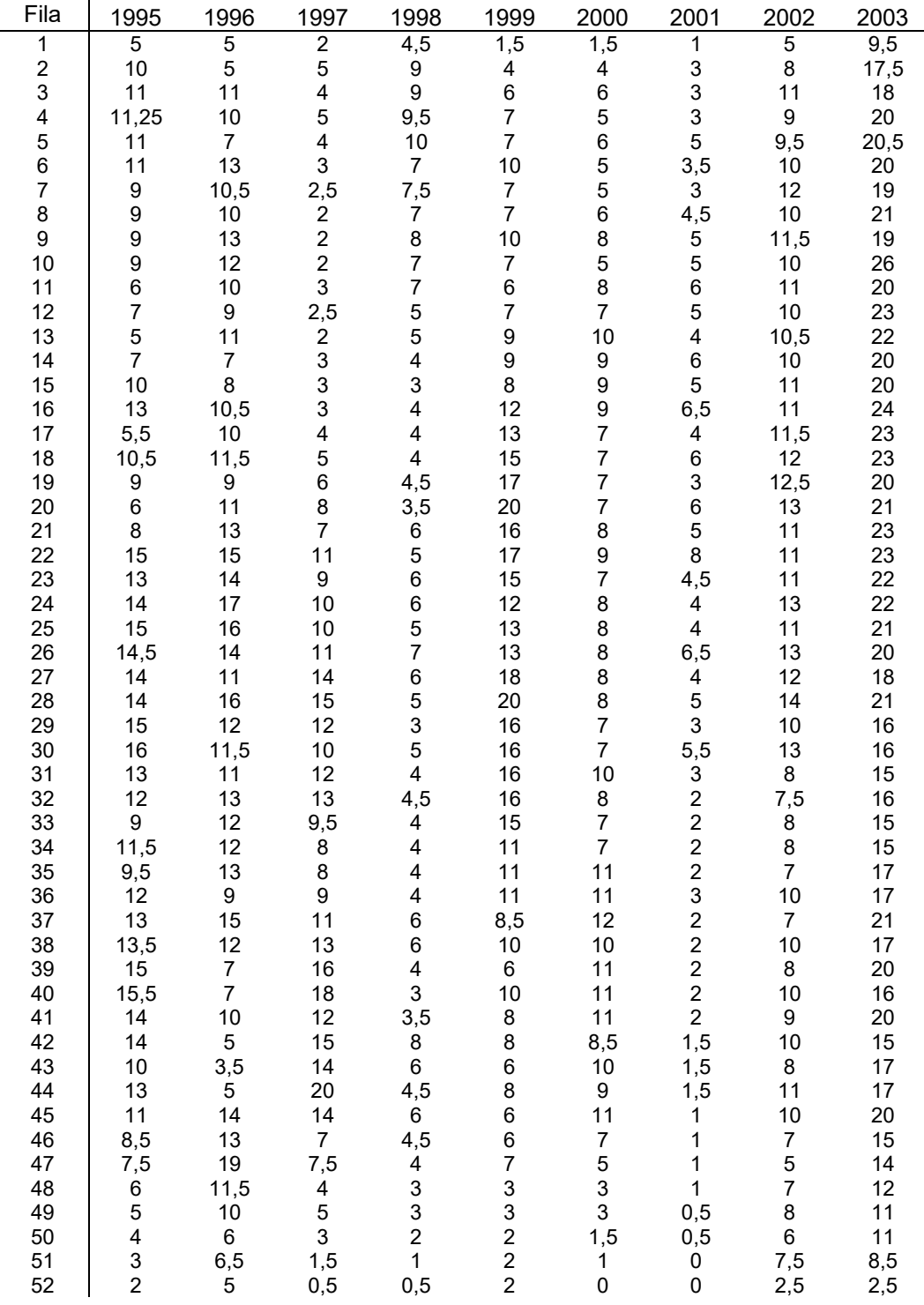

La figura representa la misma información pero en diagramas de caja y bigotes para cada año.

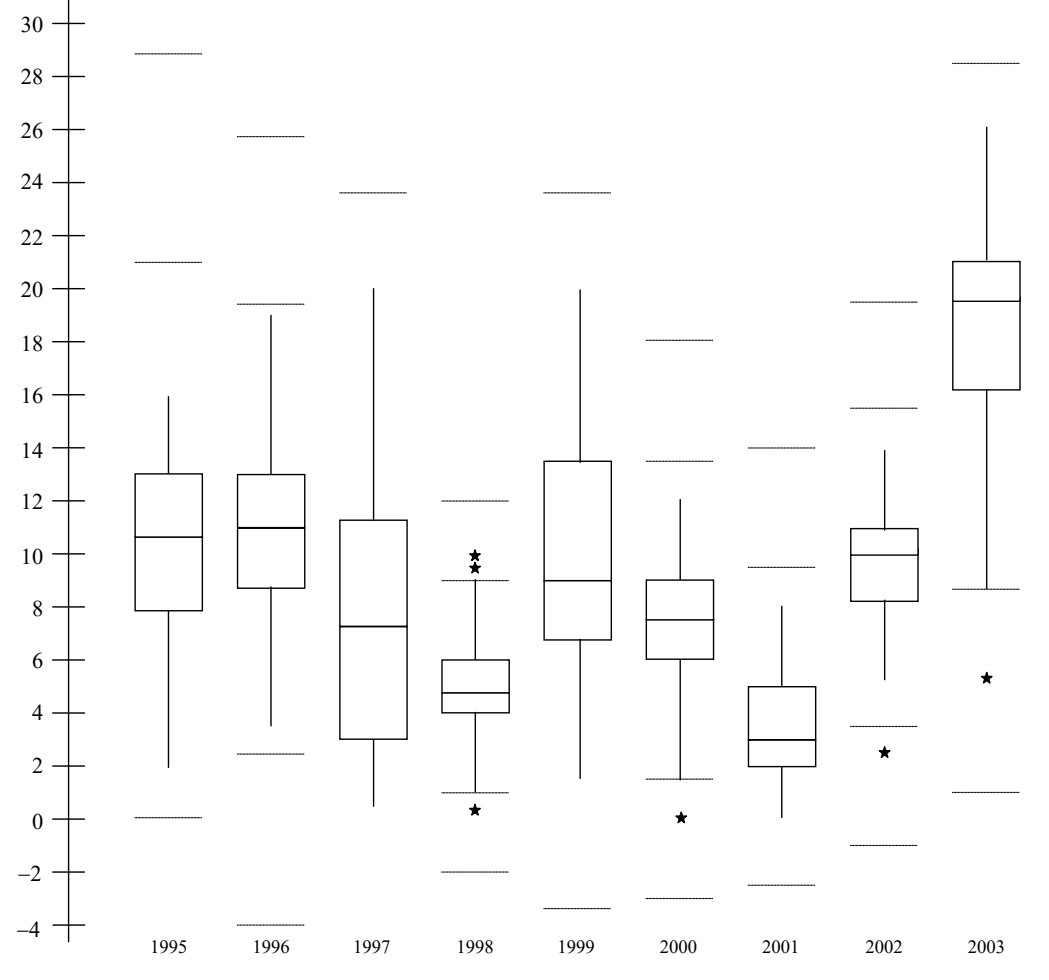

Ganancias anuales por hectárea, en cientos de \$, en 52 campos

- **a)** Notar la facilidad de la expresión gráfica en cuanto a la información global de las ganancias año tras año y sus variaciones. Comparar la ganancia en los distintos años a partir de la mediana de los mismos.
- **b)** ¿Cuáles fueron los dos años de mayor variabilidad?
- **c)** ¿Hay alguna evidencias de que cuanto más bajas son las ganancias anuales menor es la variabilidad en el conjunto?
- **d)** Mencionar una desventaja del tipo de expresión gráfica presentada con respecto a la información dada en la tabla.

# **Ejercicio 8. Manejo de un gran número de datos.**

Un artículo publicado en *Quality Engineering* (*Vol* 4, 1992) presenta datos de viscosidad de un lote de cierto proceso químico. La muestra consistió en 80 observaciones de acuerdo al detalle indicado en la tabla.

**a)** Elaborar un diagrama de *tallo y hoja* para los datos de las viscosidades.

**b)** El diagrama anterior no refleja el orden en que se obtuvieron las observaciones. Si la primer columna corresponde a las primeras 20 mediciones (la primera en la fila superior), la segunda columna a las siguientes 20 mediciones y así hasta llegar a completar las 80 observaciones, graficar una *serie de tiempo* y observar si el diagrama de tallo y hoja anterior oculta información importante sobre el mecanismo que generó la información (por ejemplo si hay una tendencia creciente o decreciente que se me marca al transcurrir de las mediciones, o algún tipo de estacionalidad de las mismas que marque ciclos).

- **c)** Construir una distribución de frecuencias y un histograma.
- **d)** Graficar un polígono de frecuencias y de frecuencias acumuladas.

**e)** Identificar a partir del polígono de frecuencias acumuladas, el tercer quartil.

**f)** Calcular la media, la mediana, la moda y el desvío estándar muestral a partir de los datos puntuales y a partir de los datos agrupados. Comparar los resultados obtenidos.

**g)** Utilizar *Análisis de datos* en el menú *Herramientas* del programa *Microsoft Excel* para generar un *Histograma*.

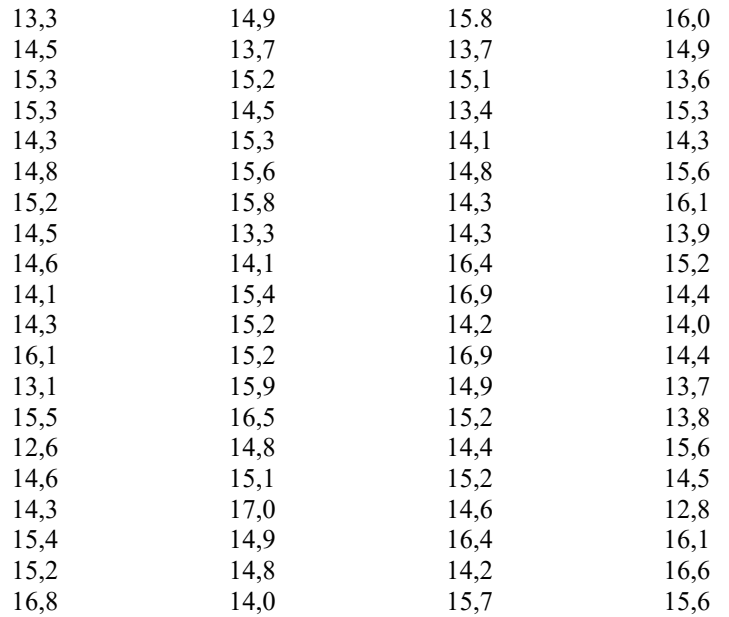

**Ejercicio 9.** Es frecuente que la imagen visual presentada por el histograma se conozca como "forma de la distribución" de los datos. Con frecuencia en estadística se clasifican las distribuciones en base a su forma. Una de las posibles clasificaciones se basa en el **sesgo**. Una distribución es sesgada si la mayor parte de los valores están agrupados hacia el borde izquierdo −lo que demuestra un sesgo positivo o asimetría positiva− o el derecho del histograma −esto es, un sesgo negativo. Una distribución es simétrica si los valores se agrupan en la parte media sin sesgo positivo o negativo. En la figura se presentan ejemplos de estos tres tipos de formas.

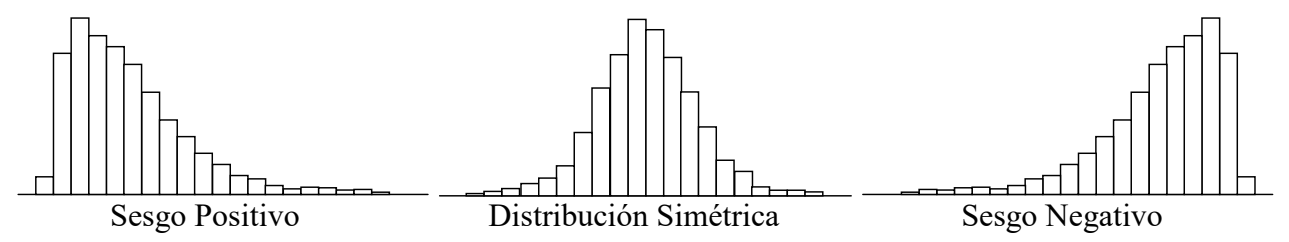

Indicar cuál es la distribución esperable, entre las tres dadas, para las siguientes variables: consumo de energía eléctrica por usuario en una gran ciudad capitalina; sueldos en una fábrica; medidas antropométricas de individuos de un grupo homogéneo −por ejemplo estatura−; rendimientos de cosecha en kg por parcela en experimentos agropecuarios diseñados; tiempo de vida de los seres de una misma especie con aplicación de fármacos eficientes. Proponer algunos otros ejemplos para casos de sesgo positivo, insesgado y sesgo negativo.

**Ejercicio 10.** La tabla muestra una distribución de frecuencias de la duración de ciertos tubos de radio:

- **a)** Dibujar el histograma y el polígono de frecuencias acumuladas.
- **b)** Calcular la media, la mediana, la varianza y el desvío estándar muestrales.
- **c)** Ubicar los quartiles.

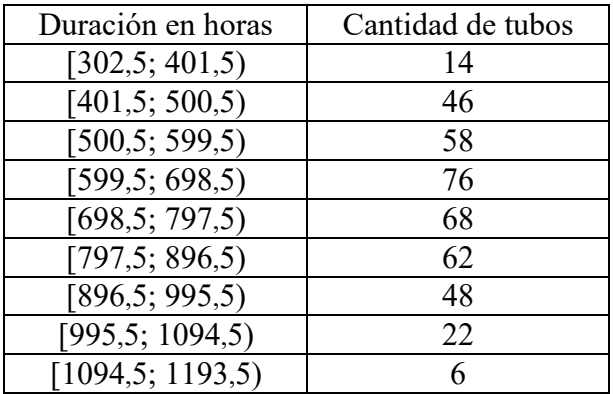

**Ejercicio 11.** La siguiente figura representa la distribución de frecuencias acumuladas de la variable *altura de inserción de la espiga* [cm] en una muestra de 75 plantas de maíz: Decidir si las siguientes conclusiones corresponden con lo que se deduce del diagrama. Justificar las respuestas.

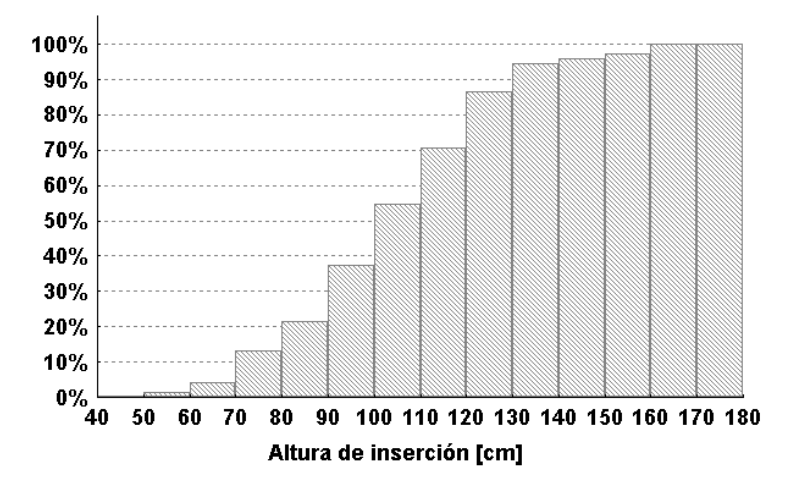

**a)** La mediana de la muestra está entre 110 y 120 cm.

**b)** Las plantas con *alturas de inserción* entre 80 y 90 cm representan menos del 20% del total.

**c)** Hay más plantas con altura de inserción entre 140 y 150 cm que plantas con altura de inserción entre 110 y 120 cm.

**A tener en cuenta.** Esta guía de trabajos prácticos se completa con la entrega del primer trabajo práctico de laboratorio. A cada equipo se le indicará en clase el problema que deba resolver y la fecha de entrega correspondiente.

**Observación adicional**. Se puede mencionar y aprender a usar algunas funciones estadísticas predefinidas en el programa *Microsoft Excel*: PROMEDIO, MEDIA.ACOTADA, MEDIANA, MODA, MAX, MIN, CONTAR, CONTARA, SUMAR.SI, CONTAR.SI, SUMA.PRODUCTO, SUMA.CUADRADOS, VAR, DESVEST, VARP, DESVESTP, CURTOSIS, COEFICIENTE.ASIMETRIA, K.ESIMO.MAYOR, K.ESIMO.MENOR, FRECUENCIA, RANGO.PERCENTIL, PERCENTIL, CUARTIL. Su manejo se puede consultar en el help o en algún manual.

## **Algunas definiciones y observaciones**

**Medidas numéricas descriptivas.** Sea un conjunto de datos  $x_1, x_2, ..., x_n$  donde  $x_i \in \mathbb{R}$  con  $i=1$ , 2,…,*n*. Dentro de los números que pueden servir para caracterizarlo se encuentran fundamentalmente dos tipos de medidas de interés: **tendencia central** y **variabilidad**.

**Medidas de tendencia central.** Indican la disposición de los datos para agruparse ya sea alrededor del centro o de ciertos valores numéricos: media, mediana, moda.

Media musical 
$$
\bar{x} = \frac{x_1 + x_2 + \dots + x_n}{n} = \frac{\sum_{i=1}^{n} x_i}{n}
$$
 (promedio aritmético).

Mediana muestral  $\tilde{x}$ , ordenando primero las *n* observaciones de menor a mayor (incluyendo eventuales valores repetidos)

$$
\widetilde{x} = \begin{cases} x_{k+1} & n = 2k+1 \text{ (impar)}\\ \frac{x_k + x_{k+1}}{2} & n = 2k \text{ (par)} \end{cases}
$$
 (valores ordenados),

divide al conjunto de datos en dos partes de igual tamaño.

Moda. Es el valor de las observaciones que más se repite en el conjunto. Un conjunto de datos puede no tener una moda definida, o bien ser bi o tri-modal.

### **Otras medidas de localización.**

Media recortada al *a*% (con 0<*a*<100) se define como el promedio aritmético del conjunto de datos eliminando el *a*/2% de los valores más pequeños y el *a*/2% de los valores más grandes.

Median ponderada 
$$
\overline{x}_p = \frac{w_1 x_1 + w_2 x_2 + \dots + w_n x_n}{w_1 + w_2 + \dots + w_n} = \frac{\sum_{i=1}^n w_i x_i}{\sum_{i=1}^n w_i}, \ w_i \in \mathbf{R}_{\ge 0} \ i = 1, 2, \dots, n \sum_{i=1}^n w_i \ne 0.
$$

Cuartiles *q*1, *q*2, *q*3, *q*4, dividen en forma aproximada al conjunto de datos en cuatro partes iguales. **Percentiles**  $p_1, p_2, ..., p_{25}, ..., p_{50} = \tilde{x}, ..., p_{75}, ..., p_{99}, p_{100} = x_{MAX}$ , con ellos se puede dividir el conjunto de datos en 100 partes iguales.

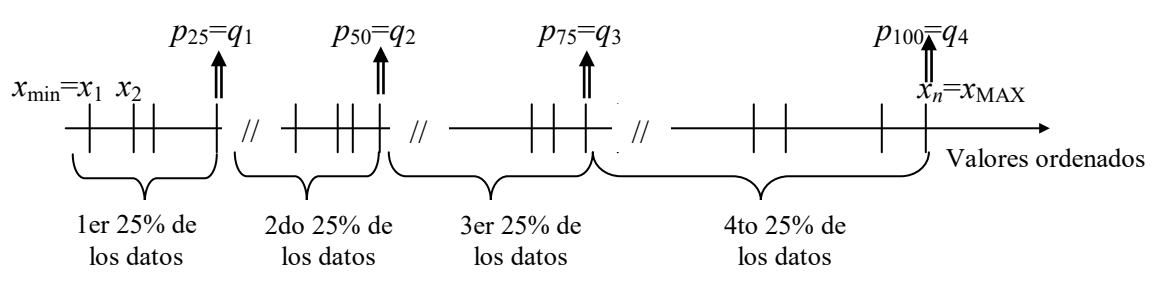

**Medidas de variabilidad.** Indican la dispersión de los datos en el conjunto. Recorrido (*R*) o intervalo. Diferencia entre los valores máximo y mínimo de la muestra.

$$
R = x_{MAX} - x_{min}
$$

Desviación media (D.M.). Es el promedio de los valores absolutos de las diferencias entre cada

observación y la media de las observaciones. *n*  $x_i - \overline{x}$ *D M n*  $\sum_{i=1}^n |x_i|$ −  $M = \frac{i-1}{i}$ 

Desviación mediana (D.Md.). Es el promedio de los valores absolutos de las diferencias entre cada

observación y la mediana de las observaciones. 
$$
D.Md. = \frac{\sum_{i=1}^{n} |x_i - \widetilde{x}|}{n}
$$

Recorrido intercuartílico o cuarta dispersión. La diferencia entre los cuartiles tercero y primero. *fs*=*q*3−*q*1=*p*75−*p*25

Varianza muestral  $s^2$  se define por:

Desviación, dispersión o desvío estándar muestral  $s = +\sqrt{s^2}$ 

## **Diagrama de caja (***boxplot***).**

En años recientes se ha empleado con éxito un resumen gráfico llamado *diagrama de caja* (*boxplot*), para describir varias de las características más destacadas de un conjunto de datos. Entre estas características están: centro, dispersión, naturaleza y magnitud de cualquier desviación de la simetría, y la identificación de puntos inusuales (atípicos), o sea, observaciones que están muy lejos del cuerpo principal de los datos. Debido a que incluso un solo punto inusual puede afectar de manera drástica el valor de algunas medidas numéricas, como el promedio o la dispersión muestral, un diagrama de caja está basado en medidas que son resistentes a la presencia de unos cuantos puntos atípicos: la mediana  $(p_{50} = q_2 = \tilde{x})$  y una medida de la dispersión llamada cuarta dispersión o recorrido intercuartílico, *fs*=*q*3−*q*1=*p*75−*p*25.

 $\sum_{i=1}^{\infty} (x_i - \bar{x})^2$ 

*i*

−

*n*

1

*i*

*n*

2

*s*

=

1

Primero se traza una escala horizontal de medición. A continuación, se pone un rectángulo sobre ese eje; su borde izquierdo está en el cuarto inferior *q*<sup>1</sup> y el derecho en el cuarto superior *q*3, por lo que el ancho de la caja es *fs*. Se traza un segmento de recta vertical o algún otro símbolo dentro del rectángulo, en el lugar de la mediana; la posición del símbolo de la mediana en relación a las dos orillas plasma la información de la asimetría en el 50% intermedio de los datos. Por último se trazan "bigotes" o brazos que salen de ambos lados del rectángulo. En la primera versión de estos diagramas el largo de estos bigotes se correspondía con ser una vez y media *fs*. Si existe alguna observación más alejada de 1.5*fs*, del cuarto más cercano es *inusual*. Un valor inusual es *extremo* si está a más de 3*fs*, y es *moderado* en cualquier otro caso. Cada valor inusual moderado se representa con un tipo de símbolo (por ejemplo, círculo lleno), y cada valor inusual extremo con otro (por ejemplo, círculo vacío). Esta descripción del procedimiento fue adaptada del texto Probabilidad y Estadística para ingeniería y ciencias, de Jay L. Devore, 5ta. edición, 2001, Ed. Thomson Learning.

También se puede trazar un diagrama de caja con orientación vertical, haciendo las modificaciones obvias al proceso anteriormente descrito.

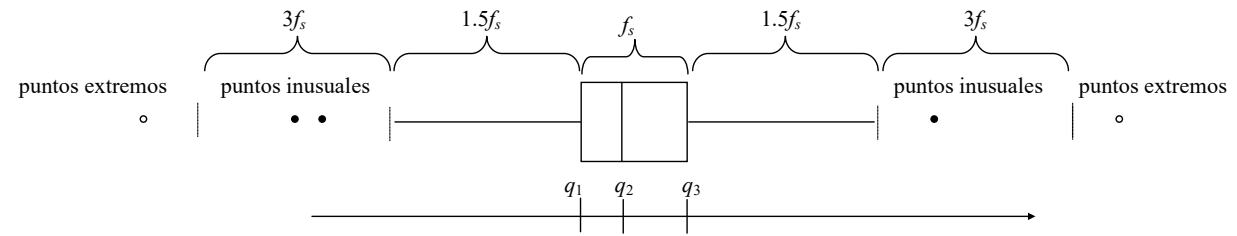

En las versiones más modernas, el bigote que parte de cada extremo de la caja se recorta, si fuera el caso, antes de 1.5*fs*, llevándose hasta que terminen en las observaciones mínima y máxima que no sean puntos atípicos (mínimo y máximo de los puntos moderados).

## **Manejo de un gran número de datos.**

Distribuciones de frecuencias. Cuando se dispone de un gran número de datos es útil agruparlos en *clases* o *categorías* y determinar el número de individuos pertenecientes a cada clase, que es la *frecuencia de clase*. Una ordenación en forma de tabla de los datos en clases, reunidas las clases y con las frecuencias correspondientes, se conoce como una *distribución de frecuencias* o *tabla de frecuencias*. Aunque con este proceso de agrupamiento generalmente se pierde parte del detalle original de los datos, tiene la ventaja de presentar una información general en un cuadro que facilita el hallazgo de las relaciones que pueda haber entre ellos. Cada clase está definida por los *límites de clase*, inferior y superior, cuya diferencia determina la *longitud* o *ancho de la clase*. El punto medio del intervalo de clase se conoce como *marca de clase*. Se suele trabajar también con la *frecuencia relativa* de una clase, definida como frecuencia de la clase dividida por el total de frecuencias de todas las clases, confeccionando tablas correspondientes a *distribuciones de frecuencias relativas*.

Histogramas y polígonos de frecuencias. Son dos representaciones gráficas de las distribuciones de frecuencia. Un *histograma* o *histograma de frecuencias* consiste en una serie de rectángulos que tienen, *i*) sus bases sobre un eje horizontal con centros en las marcas de clase y longitud igual al tamaño de los intervalos de clase, *ii*) superficies proporcionales a las frecuencias de clase. Un *polígono de frecuencias* es un gráfico de línea trazado sobre las marcas de clase. Puede obtenerse uniendo los puntos medios de los techos de los rectángulos en el histograma. Se acostumbra a prolongar el polígono hasta las marcas de clase inferior y superior inmediatas, que corresponderían a clases de frecuencia cero, como se ve en la figura a. El área total de los rectángulos en un histograma es igual al área total limitada por el correspondiente polígono de frecuencias y el eje horizontal.

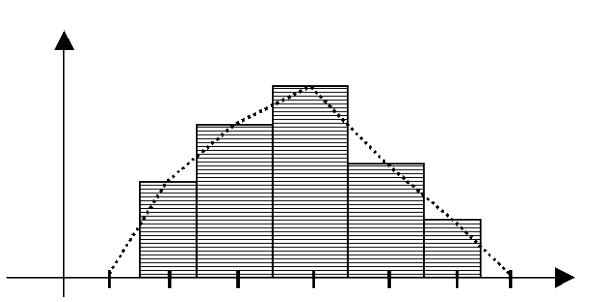

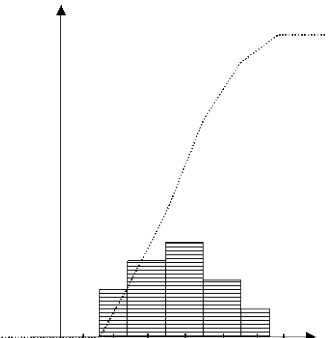

 Fig. a. Histograma y polígono de frecuencias Fig. b. Histograma y polígono de frecuencias acumuladas Otro gráfico de línea de utilidad lo constituye el llamado *polígono de frecuencias acumuladas* u *ojiva*, ver figura b, o bien de frecuencias relativas acumuladas. El principal uso de la distribución acumulada es lo que comúnmente se conoce como *cuantiles*. Con respecto a una distribución de frecuencia relativa acumulada, se define un *cuantil* como el valor bajo el cual se encuentra una determinada proporción de los valores de la distribución. El cuantil más común es el percentil *p*.

Medidas numéricas descriptivas de un conjunto de datos agrupados. Si el conjunto de *n* datos se ha agrupado en un número *k* de clases, sea *xi* \* es la marca de la *i*-ésima clase y *fi* la frecuencia de la *i*-

ésima clase, de modo que 
$$
n = \sum_{i=1}^{k} f_i
$$
.

El valor aproximado de la *media* muestral de los datos agrupados es  $\left|\overline{x}_g = \frac{1}{n}\sum_{i=1}^k x_i\right|$ *i*  $f_g = -\frac{1}{n} \sum_{i=1}^{n} f_i x_i$ *x* 1  $\frac{1}{2} \sum_{i=1}^{k} f_i x_i^*$ .

Para datos agrupados, en primer lugar es necesario determinar la clase que contiene el valor de la mediana, para después determinar el valor de la mediana dentro de la clase mediante interpolación. La clase que contiene a la mediana es la primera cuya frecuencia acumulada iguala o excede la mitad del total de observaciones. Una vez que se identifica esta clase, el número *m*, se

determina el valor específico mediante el cálculo:  $\left|\widetilde{x}_g = Med = L_{i(m)} + \frac{1}{f}\right| \left|\frac{n}{2} - \sum f_i\right| \cdot l_m$ *m i i m*  $f_g = Med = L_{i(m)} + \frac{1}{f_m} \left( \frac{n}{2} - \sum_{i=1}^{m-1} f_i \right) \cdot l$  $\widetilde{x}_{g} = Med = L_{i(m)} + \frac{1}{c} \left| \frac{n}{2} - \sum f_{i} \right|$ .  $\overline{\phantom{a}}$  $\left(\frac{n}{2}-\sum_{i=1}^{m-1}f_i\right)$  $= Med = L_{i(m)} + \frac{1}{f_m} \left( \frac{n}{2} - \sum_{i=1}^{m-1} \right)$ = 1  $\binom{(m)}{m}$   $f_m$   $\begin{pmatrix} 2 & \frac{1}{i-1} \end{pmatrix}$  $\widetilde{x}_{g} = Med = L_{i(m)} + \frac{1}{c} \left( \frac{n}{2} - \sum_{i=1}^{m-1} f_{i} \right) \cdot l_{m}$ , donde

*Li*(*m*): es el límite inferior de la clase que contiene a la mediana, *n* es el número total de observaciones − 1 *m*

en la distribución de frecuencias,  $\sum$ = 1 *i*  $f_i$  es la suma de las frecuencias de todas las clases por debajo

de la clase de la mediana, *fm* es la frecuencia de la clase de la mediana y *lm* es el tamaño del intervalo de la clase mediana.

Para determinar los cuantiles, deciles y percentiles de datos agrupados, en primer lugar se determina la clase que contiene el punto de interés, de acuerdo con las frecuencias acumuladas, y después se lleva a cabo una interpolación como se hizo para el caso de la mediana. Por ejemplo, el primer cuartil (deja a la izquierda la cuarta parte de los datos), se calcula como

$$
Q_1 = L_{i(q)} + \frac{1}{f_q} \left( \frac{n}{4} - \sum_{i=1}^{q-1} f_i \right) \cdot l_q,
$$

donde *Li*(*q*): es el límite inferior de la clase que contiene al primer cuantil, *n* es el número total de

observaciones en la distribución de frecuencias,  $\sum$ − = 1 1 *q i*  $f_i$  es la suma de las frecuencias de todas las clases por debajo de la clase del primer cuantil, *fq* es la frecuencia de la clase del cuantil y *lq* es el tamaño del intervalo de dicha clase.

La fórmula para el cálculo de la *varianza* en los datos agrupados es

$$
s_g^2 = \frac{1}{n-1}\sum_{i=1}^k f_i(x_i^* - \overline{x}_g)^2 = \frac{1}{n-1}\left[\sum_{i=1}^k f_i(x_i^*)^2 - \frac{1}{n}\left(\sum_{i=1}^k f_i x_i^*\right)^2\right].
$$

### ============================================================= **Lectura y comprensión**

#### **Histogramas como herramienta en la decisión de autorías**

Lectura adaptada del *Capítulo 13*, *Decisión de Autorías*, escrito por Frederick Mosteller y David L. Wallace, en el libro *La Estadística. Una guía de lo desconocido.* Editorial Alianza, 1992.

El arte, la música, la literatura y las ciencias sociales, biológicas y físicas, entre otras, comparten una necesidad común de clasificar cosas: ¿Qué artista pintó el cuadro? ¿Quién compuso la obra? ¿Quién escribió el documento? ¿Cometerá otro crimen el prisionero que se encuentra en libertad condicional? ¿Qué señal química está deteriorando el proceso? En el campo de la Estadística estas **cuestiones** reciben el nombre **de clasificación o de discriminación**.

Las cuestiones de autorías son frecuentes y, a veces, importantes. Se ha oído hablar de la controversia Shakespeare-Bacon-Marlowe sobre quién escribió ciertas grandes obras generalmente atribuidas a Shakespeare. Son también ampliamente estudiadas cuestiones referentes a autorías de documentos religiosos antiguos llamados paulinos. Muchos temas de autoría se resuelven fácilmente realizando cálculos sistemáticos; sin embargo en algunas ocasiones no son suficientes. Un famoso caso, problema especialmente difícil de la historia americana, es la controversia sobre la autoría de doce artículos federalistas reclamada por Alexander Hamilton y James Madison. Allí el análisis estadístico pudo contribuir a la resolución de esta cuestión histórica.

Los artículos de *El Federalista* fueron publicados anónimamente en 1787-88 por A. Hamilton, John Hay y J. Madison para inducir a los ciudadanos del estado de Nueva York a ratificar la Constitución. Aparecieron 77 artículos en forma de carta en periódicos de Nueva York bajo el pseudónimo de Publius. Junto con 8 ensayos más, en 1788 se publicaron en forma de libro, que se ha reeditado continuamente y sigue siendo una importante obra de filosofía política. En términos generales, se sabía quién había escrito El Federalista, pero la asignación pública de artículos específicos a autores no se produjo sino hasta mucho tiempo después y generó varias polémicas. Existe un acuerdo general sobre la autoría de 70 artículos -5 de Jay, 14 de Madison y 51 de Hamilton. De los 15 restantes, 12 se disputan entre Hamilton y Madison, y 3 son trabajos conjuntos. La razón principal de esta disputa es que Madison y Hamilton no registraron sus títulos. Pocos años después se escribir los ensayos, se convirtieron en adversarios políticos –por aquel entonces ambos alegaban a favor de lo mismo. Los contenidos políticos de los escritos en cuestión no sirven para discriminar la autoría. Sus estilos literarios, tampoco. **La longitud media de las frases** en los escritos, una medida usada con éxito para distinguir otros autores, no dio resultado pues Madison y Hamilton tenían medias semejantes de 34.5 y 34.6 palabras por frase en sus artículos conocidos.

Una variable usada en diversos estudios de autoría dudosa son **las razones de ocurrencia de palabras individuales específicas**. Así, en el caso en estudio, los dos autores difieren constantemente al elegir entre las palabras alternativas (sinónimos) *while* y *whilst*. En los 14 ensayos federalistas atribuidos a Madison, *while* no aparece nunca, mientras que *whilst* aparece en ocho de ellos; *while* aparece en 15 de 48 ensayos de Hamilton, pero nunca aparece *whilst*. Tenemos aquí un ejemplo de lo que se denomina **registros** –detalles cuya presencia proporciona una fuerte indicación de la autoría de una persona. Así, la presencia de *whilst* en cinco de los artículos disputados indica que Madison fue el autor de esos cinco artículos.

Cuando se detectan, los **registros** contribuyen mucho a la discriminación, pero también presentan dificultades. En primer lugar, *while* o *whilst* aparecen en menos de la mitad de los artículos; faltan en la otra mitad y, por tanto, no proporcionan evidencia en ninguno de los dos sentidos. Cabría superar esto encontrando bastantes palabras o construcciones **registro** diferentes. Una segunda dificultad, es que partiendo de la evidencia de los 14 ensayos de Madison, no podemos asegurar que nunca empleara *while*. La presencia de esta palabra es, entonces, una indicación buena, pero no es segura.

Una parte fundamental de la Estadística consiste en hacer inferencias en presencia de incertidumbres. Renunciando a la exactitud, los **registros** nos conducen a un problema estadístico. Debemos encontrar evidencia, valorar su fuerza y combinarlo en una conclusión compuesta.

Una herramienta usada en el caso en estudio, fue la **razón o frecuencia relativa del uso de cada palabra** como una medida para distinguir entre un autor y otro. Por supuesto, muchas palabras no sirven ya que ambos autores las usaron aproximadamente con la misma frecuencia; sin embargo, ya que tenemos miles de palabras válidas, alguna puede ser de utilidad. Las palabras constituyen una enorme fuente de posibles elementos discriminatorios. De una exploración sistemática de esta fuente de palabras, no se encontraron más pares como *while*-*whilst*, pero sí otras palabras simples usadas regularmente por un autor y raramente por el otro. En este caso se procedió con ellas, pero a veces, el uso de las palabras está determinado por el tema del artículo.

Así, tal como en los procesos de autentificaciones de cuadros, investigaciones policiales, también se pueden tener en cuenta pequeños detalles. En los escritos, esto es el **uso de palabras no contextuales**. ¿Qué palabras sin significado por sí mismas –que no estén relacionadas directamente con el tema del que trata el artículo sino, más bien, con las preferencias del autor− son buenas candidatas para distinción de autores? Las más atractivas son las palabras de "relleno" del lenguaje, como preposiciones, conjunciones o artículos. A modo de ejemplo presentamos aquí los histogramas de frecuencias relativas de ocurrencia de la palabra "by" en 48 artículos de Hamilton, 50 de Madison y 12 artículos diputados.

Se utilizaron más palabras discriminatorias dando una evidencia contundente de la autoría de Madison de los artículos disputados. Sólo en un artículo la evidencia es más modesta, y a pesar de ello el estudio más minucioso da una ventaja de 80 a 1 a favor de Madison (ventaja fuerte pero no contundente). El siguiente artículo en cuanto a claridad, da una ventaja de 800 a 1 para Madison. Para el resto, los datos son contundentes.

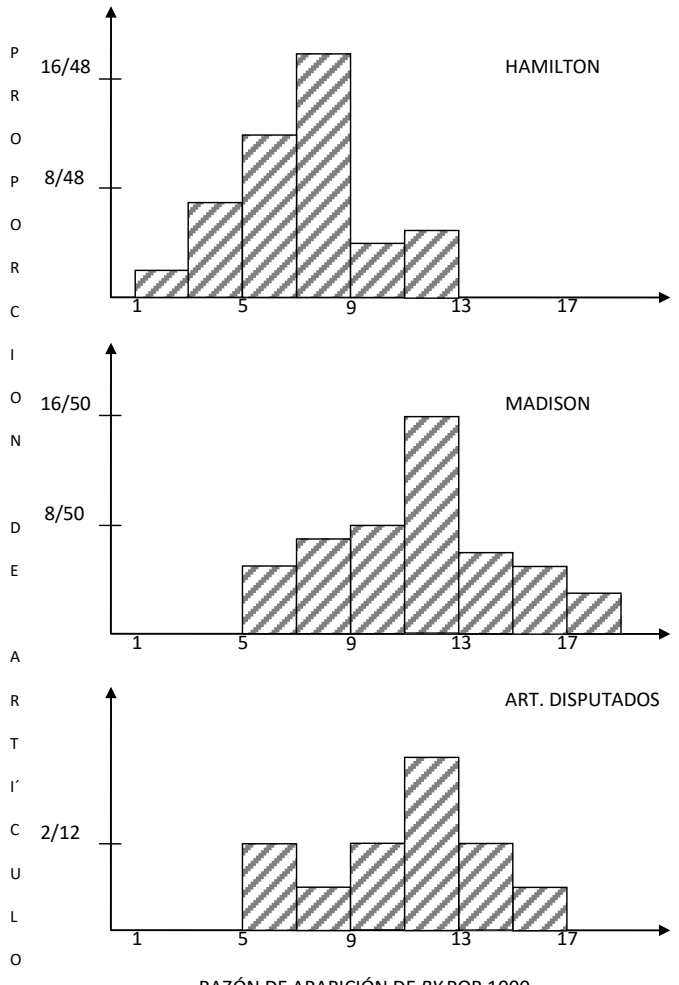

RAZÓN DE APARICIÓN DE *BY* POR 1000

<sup>C</sup>